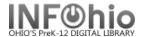

## **Circulation Statistics by TEACHER**

## Purpose:

Create circulation statistics by Teacher.

## Location:

MY STATISTICS tab: Custom Circ Count by Item Grp

## Setup options:

- a. Basic tab change report name and title to reflect purpose of report
- XXXX Yearly CIRC Stats by Teacher
- b. Transaction selection tab:
- Library (XXXX)
- Transaction date range (Specific Date set range 08/01/2008-06/01/2009)
- c. Transaction statistics:
- Column: TOTAL
- Row: USER DEPARTMENT

Result (view with LOG and FORMAT checked):

NOTE: Check LOG of this report for stats of items checked out WITHOUT TEACHER entry:

The results will be counts.

4431 transactions considered.

1 transactions rejected because of missing Teach
4430 transactions selected.

NICORN transaction statistics finished on Tuesda

Tip: Save this report as a template, to be run when desired, or set it as a "Scheduled" report, to run automatically, as needed.

| XXXX Circ Stats by TEACHER                                   |             |                 |            |         |  |
|--------------------------------------------------------------|-------------|-----------------|------------|---------|--|
|                                                              | Produced To | uesday, July 21 | l, 2009 at | 9:15 AM |  |
| Report for:<br>Call numbers 000000 to ZZZ<br>All Departments |             |                 |            |         |  |
| Teacher                                                      | TOTAL       |                 |            |         |  |
| ARMSTRONG                                                    | 1045        |                 |            |         |  |
| CRAIG                                                        | 1244        |                 |            |         |  |
| DUNLAP                                                       | 745         |                 |            |         |  |
| EDMISTON                                                     | 613         |                 |            |         |  |
| FULTZ                                                        | 703         |                 |            |         |  |
| GARMATTER                                                    | 1466        |                 |            |         |  |
| GILL                                                         | 822         |                 |            |         |  |
| HARDY                                                        | 1187        |                 |            |         |  |
| HIERONIMUS                                                   | 545         |                 |            |         |  |
| HUFFMAN                                                      | 933         |                 |            |         |  |
| KINDRED                                                      | 584         |                 |            |         |  |
| KINGSLEY                                                     | 675         |                 |            |         |  |
| LIECHTY                                                      | 770         |                 |            |         |  |
| LUGINBUHL                                                    | 1785        |                 |            |         |  |
| MCCAULEY                                                     | 1202        |                 |            |         |  |
| MCKINLEY                                                     | 1892        |                 |            |         |  |
| PARKER                                                       | 1095        |                 |            |         |  |
| PHILLIPS                                                     | 1635        |                 |            |         |  |
| RAABE                                                        | 992         |                 |            |         |  |
| RAEBURN                                                      | 1432        |                 |            |         |  |
| RIESS                                                        | 1097        |                 |            |         |  |
| STEINMETZ                                                    | 852         |                 |            |         |  |
| STOCKMAN                                                     | 847         |                 |            |         |  |
| UNKNOWN                                                      | 269         |                 |            |         |  |
| TOTAL                                                        | 24430       |                 |            |         |  |